# *Aktionärsforum*

### **Inhaltsverzeichnis**

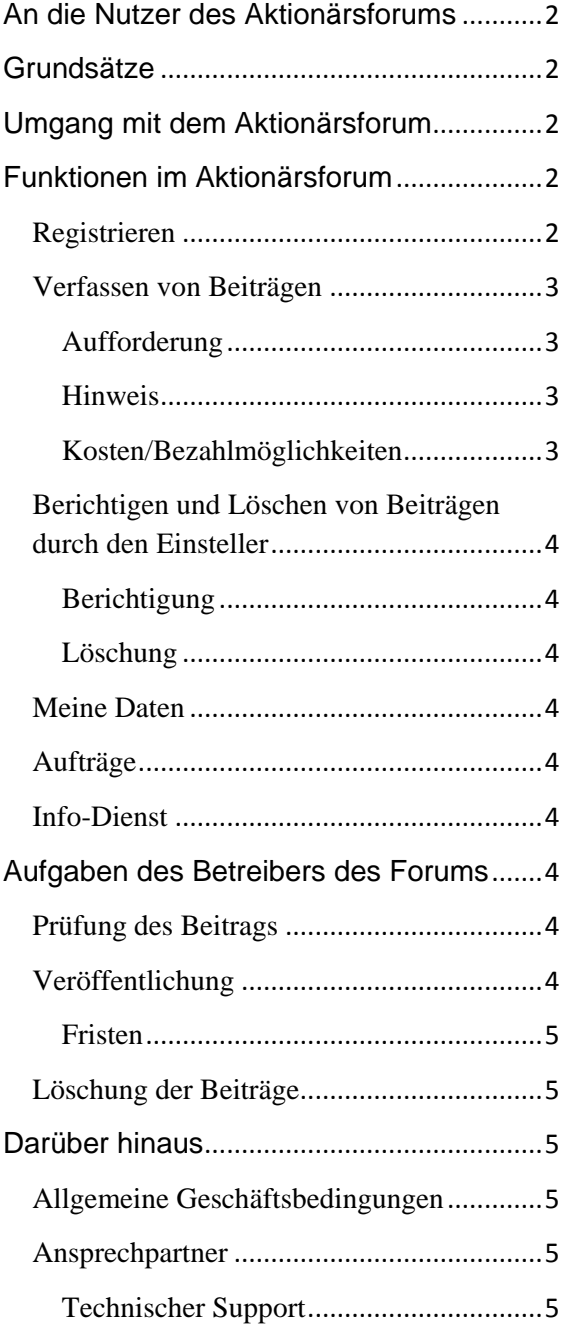

# <span id="page-1-0"></span>An die Nutzer des Aktionärsforums

Das Aktionärsforum (siehe § 127a AktG in Verbindung mit der

Aktionärsforumsverordnung – AktFoV) bietet Ihnen die Möglichkeit, zu anderen Aktionären oder Aktionärsvereinigungen Kontakt aufzunehmen. Dies erleichtert Ihnen, Mitstreiter für Ihre Rechte bei der Stimmrechtsausübung zu finden und gesetzlich vorgeschriebene Schwellenwerte (Quoren) zu erreichen. Die betroffene Gesellschaft kann mit einem Hinweis reagieren. Dieser enthält einen Link auf eine auf ihrer Internetseite veröffentlichte Stellungnahme.

Das Einstellen von Beiträgen (Aufforderungen und Hinweise) ist kostenpflichtig.

# <span id="page-1-1"></span>Grundsätze

Die Teilnahme am Aktionärsforum ist nur nach vorheriger Registrierung und Nennung einer gültigen E-Mail-Adresse möglich. Sollte sich Ihre Kontaktadresse, insbesondere Ihre E-Mail-Adresse ändern, so sind Sie verpflichtet, Ihre Daten zu aktualisieren. Zugangsdaten ohne gültige E-Mail-Adresse werden gesperrt.

Zu Ihrer Veröffentlichung wird in der Forumsansicht Ihr Vor- und Zuname oder Ihr Firmenname genannt. Sie können nicht unter einem Pseudonym veröffentlichen.

Sobald Sie nicht mehr Aktionär der entsprechenden Gesellschaft sind, sind Sie verpflichtet, Ihre Aufforderung im Aktionärsforum zu löschen.

Bundesministerium der Justiz und für Verbraucherschutz und Bundesanzeiger Verlag als Betreiber des Aktionärsforums haften nicht für die eingestellten Inhalte. Der Betreiber speichert aus Gründen der Rückverfolgung der Identität neben den Kontaktdaten den Benutzernamen in Verbindung mit der IP-Adresse.

Das Forum dient der privaten Kommunikation. Weder das Bundesministerium der Justiz und für Verbraucherschutz noch der Betreiber des Aktionärsforums identifizieren sich inhaltlich mit den Beiträgen.

# <span id="page-1-2"></span>Umgang mit dem Aktionärsforum

Sie verpflichten sich, dass Ihr Beitrag in Inhalt und Form nicht gegen geltendes Recht verstößt. Ein Missbrauch liegt nach § 127a des Aktiengesetzes oder der Aktionärsforumsverordnung – AktFoV – vor, wenn der Beitrag

- 1. Angaben oder Meinungsäußerungen enthält, die über den gesetzlich vorgesehenen Inhalt hinausgehen,
- 2. nicht von einem Aktionär oder einer Aktionärsvereinigung stammt,
- 3. irreführende oder strafbare Angaben, falsche Angaben zur Person des Auffordernden oder
- 4. Werbung für Produkte und nicht mit der Durchführung der Aufforderung verbundene Dienstleistungen enthält.

Liegen konkrete Anhaltspunkte vor, die an der Aktionärs- oder Aktionärsvereinigungseigenschaft zweifeln lassen, kann der Betreiber die Vorlage von Nachweisen, auch in schriftlicher Form, verlangen.

# <span id="page-1-3"></span>Funktionen im Aktionärsforum

Im Aktionärsforum werden auf der Startseite alle Gesellschaften angezeigt, für die bislang Aufforderungen eingestellt wurden. Nachfolgend werden Ihnen die Funktionen erläutert, die Sie direkt aus dem Aktionärsforum heraus aufrufen können.

### <span id="page-1-4"></span>Registrieren

Um im Aktionärsforum Beiträge einstellen zu können, müssen Sie sich einmalig beim Betreiber registrieren.

Über den Link "Registrieren" gelangen Sie zu den entsprechenden Formularen, in denen alle erforderlichen Angaben eingetragen werden müssen. Das Passwort wird Ihnen per E-Mail zugeschickt. Bitte achten Sie auf die korrekte Schreibweise. Ihre Zugangsdaten müssen Sie einmalig über einen in der E-Mail angegebenen Link bestätigen. Nicht bestätigte Zugangsdaten werden automatisch nach 4 Wochen gelöscht.

#### <span id="page-2-0"></span>Verfassen von Beiträgen

Wenn Sie einen Beitrag im Aktionärsforum verfassen, berichtigen oder löschen möchten, melden Sie sich bitte mit Ihren Zugangsdaten an.

Die in das Aktionärsforum eingestellten Beiträge sind für jeden zugänglich. Bitte berücksichtigen Sie dies beim Verfassen Ihrer Beiträge (siehe auch Umgang mit dem Aktionärsforum). Nach Veröffentlichung haben Sie die Möglichkeit, Ihre Beiträge zu löschen oder zu berichtigen.

#### <span id="page-2-1"></span>Aufforderung

Als Aktionär oder Aktionärsvereinigung können Sie eine Aufforderung erstellen.

- 1. Wählen Sie aus der angezeigten Gesellschaftsliste die Gesellschaft aus, für die Sie eine Aufforderung einstellen möchten. Wird die Gesellschaft nicht in der Liste angezeigt, wenden Sie sich an den Betreiber (siehe Ansprechpartner).
- 2. Anschließend stehen Ihnen spezielle Eingabeformulare aufgrund der gesetzlichen Vorschriften zur Verfügung. Aus der Registrierung werden Daten zur Identität angezeigt und später mit veröffentlicht. Achten Sie besonders auf die **Richtigkeit Ihrer Registrierungsangaben** und die **Gültigkeit Ihrer E-Mail-Adresse,** da nur dann eine Veröffentlichung Ihres Textes gewährleistet werden kann (siehe auch unter Betreiber: Löschung des Beitrags).
- 3. Falls Sie einen **Verweis auf eine andere Internetseite** angeben, darf

diese Seite nur die Begründung zur Aufforderung enthalten.

- 4. Geben Sie Ihren Zahlungswunsch ein und bestätigen zum Schluss den Auftrag.
- 5. Mit Erhalt der Auftragsbestätigung ist Ihre Aufforderung beim Betreiber eingegangen.

#### <span id="page-2-2"></span>Hinweis

Als Gesellschaft können Sie einen Hinweis im Aktionärsforum einstellen. Dieser Hinweis enthält einen Link auf eine Internetseite mit Ihrer Stellungnahme.

- 1. Wählen Sie die Aufforderung aus, zu der Sie einen Hinweis einstellen möchten.
- 2. Anschließend stehen Ihnen die benötigten Eingabeformulare zur Verfügung. Alle angezeigten Daten werden veröffentlicht. Achten Sie besonders auf die Richtigkeit Ihrer Registrierungsangaben und die **Gültigkeit Ihrer E-Mail-Adresse**, da nur dann eine Veröffentlichung Ihres Textes gewährleistet werden kann (siehe auch unter Betreiber: Löschung des Beitrags).
- 3. **Die Internetseite**, auf die Sie verlinken oder verweisen, darf unmittelbar und ausschließlich nur die Begründung enthalten.
- 4. Geben Sie Ihren Zahlungswunsch ein und bestätigen den Auftrag zum Schluss.
- 5. Sie erhalten eine Auftragsbestätigung, dass Ihre Aufforderung beim Betreiber eingegangen ist.

<span id="page-2-3"></span>Kosten/Bezahlmöglichkeiten

Die Veröffentlichung eines Beitrags im Aktionärsforum ist kostenpflichtig. Es wird für jede Veröffentlichung auch bei Berichtigung ein Pauschalbetrag berechnet. Löschungen sind kostenfrei. Die Höhe entnehmen Sie bitte unseren AGB. Der Betrag wird vor Veröffentlichung fällig und auch bei Ablehnung bzw. Löschung durch den Betreiber nicht zurückerstattet.

Als Bezahlmöglichkeit wird das SEPA-Lastschriftverfahren akzeptiert.

<span id="page-3-0"></span>Berichtigen und Löschen von Beiträgen

durch den Einsteller

Nach der Veröffentlichung können Aktionäre, Aktionärsvereinigungen und Gesellschaften ihre Beiträge berichtigen oder löschen.

#### <span id="page-3-1"></span>Berichtigung

Sie haben im Aktionärsforum die Möglichkeit, Ihren Beitrag zu berichtigen. Die Berichtigung wird nach erfolgreicher Prüfung durch den Betreiber anstelle des ursprünglichen Beitrags angezeigt und als Berichtigung gekennzeichnet.

Gehen Sie wie folgt vor:

- 1. Rufen Sie den zu berichtigenden Beitrag auf, indem Sie den entsprechenden Link in der Spalte "Titel/Betreff" öffnen. Unterhalb des Veröffentlichungstextes klicken Sie auf den Link "Berichtigen".
- 2. In dem Formular können Sie nun Ihre Änderungen eingeben.
- 3. Es gelten weiterhin die Anforderungen für Aufforderungen und Hinweise im Aktionärsforum unter dem Punkt "Verfassen von Beiträgen".
- 4. Die Berichtigung ist kostenpflichtig. Geben Sie daher Ihren Zahlungswunsch ein.
- 5. Sie erhalten eine Auftragsbestätigung, dass Ihre Berichtigung beim Betreiber eingegangen ist.

#### <span id="page-3-2"></span>Löschung

Auf demselben Wege können Sie im Aktionärsforum einen Eintrag löschen. Dieser ist dann im Web nicht mehr sichtbar und kann nicht mehr recherchiert werden. Sollten sich bereits andere Beiträge auf Ihre gelöschte Veröffentlichung beziehen, wird dies durch einen entsprechenden Text in der Spalte "Status" angezeigt.

### <span id="page-3-3"></span>Meine Daten

Über den Menüpunkt "Meine Daten" können alle von Ihnen bei der Registrierung eingetragenen Daten eingesehen und geändert werden. Bitte geben Sie Änderungen bei der Anschrift und E-Mail-Adresse umgehend ein, damit Veröffentlichung und Rechnungsstellung problemlos vonstattengehen können.

### <span id="page-3-4"></span>Aufträge

Nach erfolgter Veröffentlichung stehen Ihnen unter "Meine Daten" im Bereich "Aufträge & Abrufe" PDF-Belege der Veröffentlichung und der Rechnung zur Verfügung.

### <span id="page-3-5"></span>Info-Dienst

Sie haben die Möglichkeit, sich über Veränderungen wie neue Beiträge, Berichtigungen und Löschungen informieren zu lassen. Über den Menüpunkt "Info-Dienst" erhalten Sie zu diesem kostenpflichtigen E-Mail-Service weitere Informationen. Beauftragte Info-Dienste finden Sie auf der Publikations-Plattform

https://publikations-plattform.de unter "Aufträge & Abrufe" im Menü "Meine Daten"

# <span id="page-3-6"></span>Aufgaben des Betreibers des Forums

### <span id="page-3-7"></span>Prüfung des Beitrags

Der Betreiber des Forums ist gesetzlich verpflichtet, die eingereichten Beiträge formal zu prüfen und im Falle des Missbrauchs den Beitrag endgültig zu löschen.

### <span id="page-3-8"></span>Veröffentlichung

Nach erfolgreicher Prüfung durch den Betreiber wird der Beitrag an den Erscheinungstagen des Bundesanzeigers zwischen 8 und 15 Uhr im Aktionärsforum veröffentlicht. Parallel dazu wird Ihnen an Ihre E-Mail-Adresse eine Nachricht über die erfolgte Veröffentlichung zugeschickt.

#### <span id="page-4-0"></span>Fristen

Die Aktionärsforumsverordnung regelt dazu, dass nach erfolgreichem Abschluss des Bezahlvorgangs die Aufforderung oder der Hinweis auf eine Stellungnahme spätestens bis zum Ende des folgenden Veröffentlichungstages im Bundesanzeiger zu veröffentlichen ist. In der Regel wird der Beitrag bei Eingang während der Publikationszeiten am darauf folgenden Erscheinungstag im Aktionärsforum veröffentlicht werden. Lehnt der Betreiber den Beitrag zur Veröffentlichung ab oder löscht diesen, ist dies dem Eintragenden unverzüglich per E-Mail mitzuteilen.

Die Veröffentlichung kann ausgesetzt werden, bis die Zahlung eingegangen ist oder die angegebenen Bezahldaten verifiziert worden sind.

<span id="page-4-1"></span>Löschung der Beiträge

- Der Betreiber ist befugt, eine Eintragung zu verweigern oder nach erfolgter Veröffentlichung zu löschen, wenn der Verweis (Link) auf eine andere Internetseite nicht unmittelbar und ausschließlich die Begründung enthält.
- Weiterhin ist der Betreiber berechtigt, missbräuchliche Eintragungen zu löschen (siehe auch Umgang mit dem Aktionärsforum).
- Mit Veröffentlichung im Aktionärsforum erhält der Einstellende darüber eine Mitteilung per E-Mail zugestellt. Kommt diese Nachricht als nicht zustellbar zurück, ist der Betreiber befugt, die Veröffentlichung zu löschen und den Zugang zu sperren.
- Die Beiträge im Aktionärsforum sind nach der Eintragung mindestens für die Dauer von drei Jahren vorzuhalten. Die Löschung nach Ablauf dieser Frist wird vom Betreiber des Forums veranlasst.

Der Betreiber kann bis zum Ende der Vorhaltedauer Auskunft über bestimmte Eintragungsvorgänge erteilen. Die

<span id="page-4-2"></span>anfallenden Entgelte sind den AGB zum Aktionärsforum zu entnehmen.

### Darüber hinaus

<span id="page-4-3"></span>Allgemeine Geschäftsbedingungen

**Es gelten die "Allgemeinen Geschäftsbedingungen für das "Aktionärsforum" im Bundesanzeiger". Sie finden diese eingestellt im Bundesanzeiger unter** "Rechtliches / **AGB". www.bundesanzeiger.de**

<span id="page-4-4"></span>Ansprechpartner

<span id="page-4-5"></span>Technischer Support support.forum@rt.bundesanzeiger.de

#### **Bundesanzeiger Verlag GmbH**

Amsterdamer Str. 192 50735 Köln Tel: 0221/9 76 68-0 www.bundesanzeiger.de